### **DAFTAR ISI**

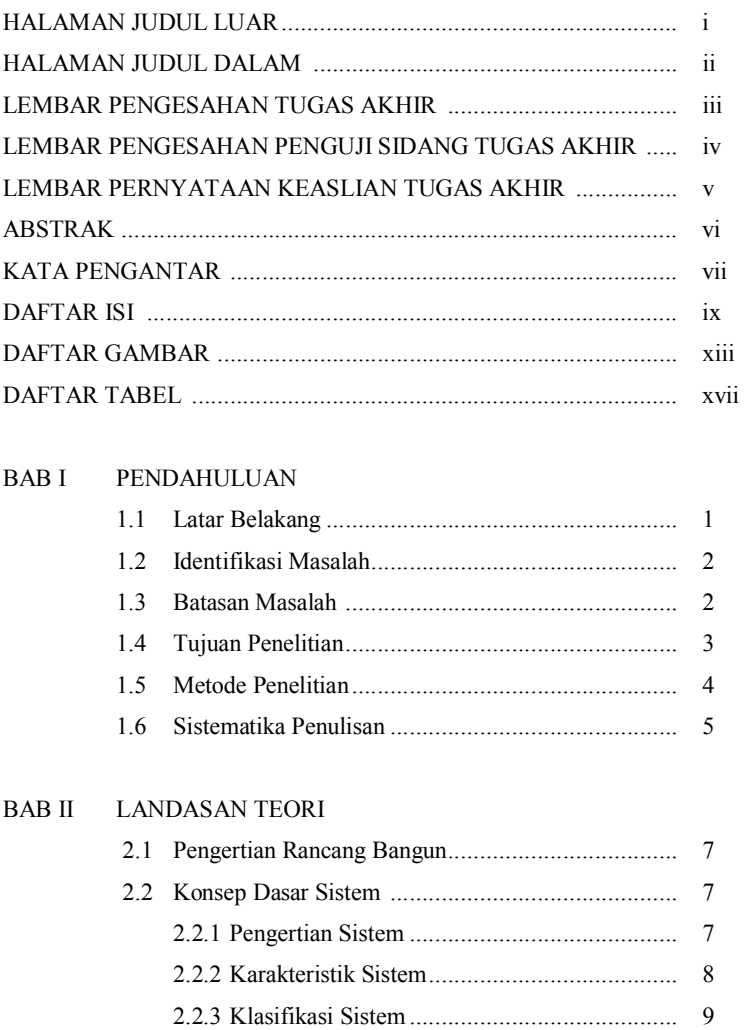

2.3 Konsep Dasar Informasi .......................................... 11 2.3.1 Data dan Informasi ......................................... 11

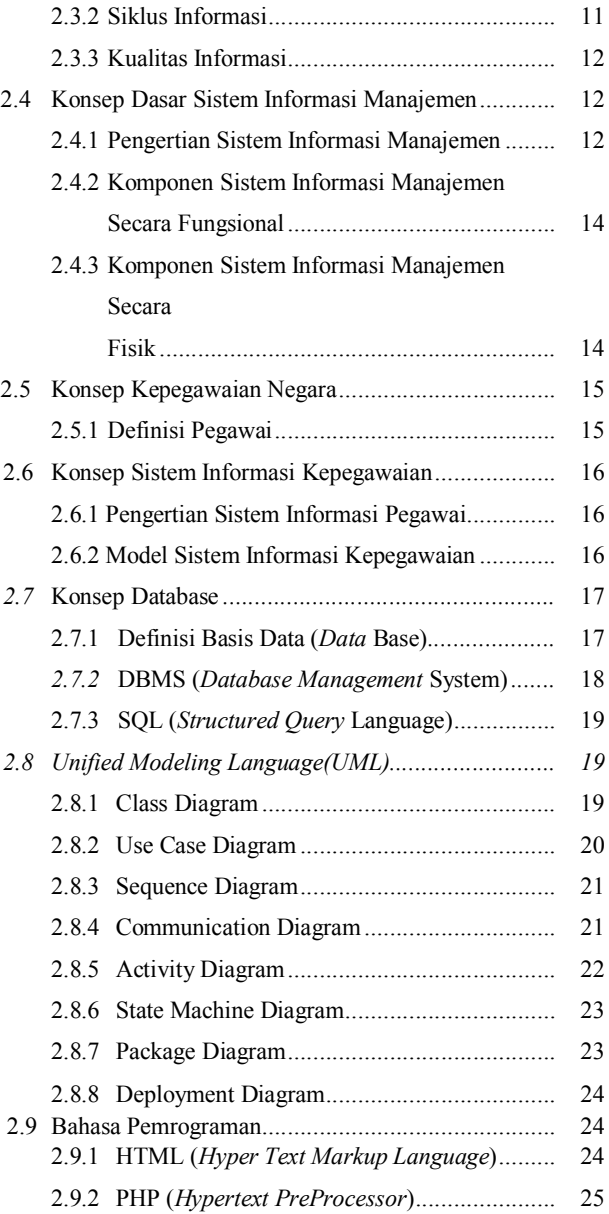

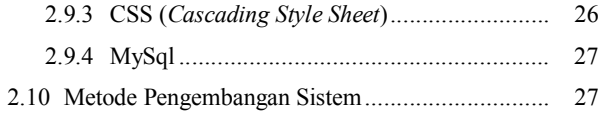

# BAB III GAMBARAN UMUM

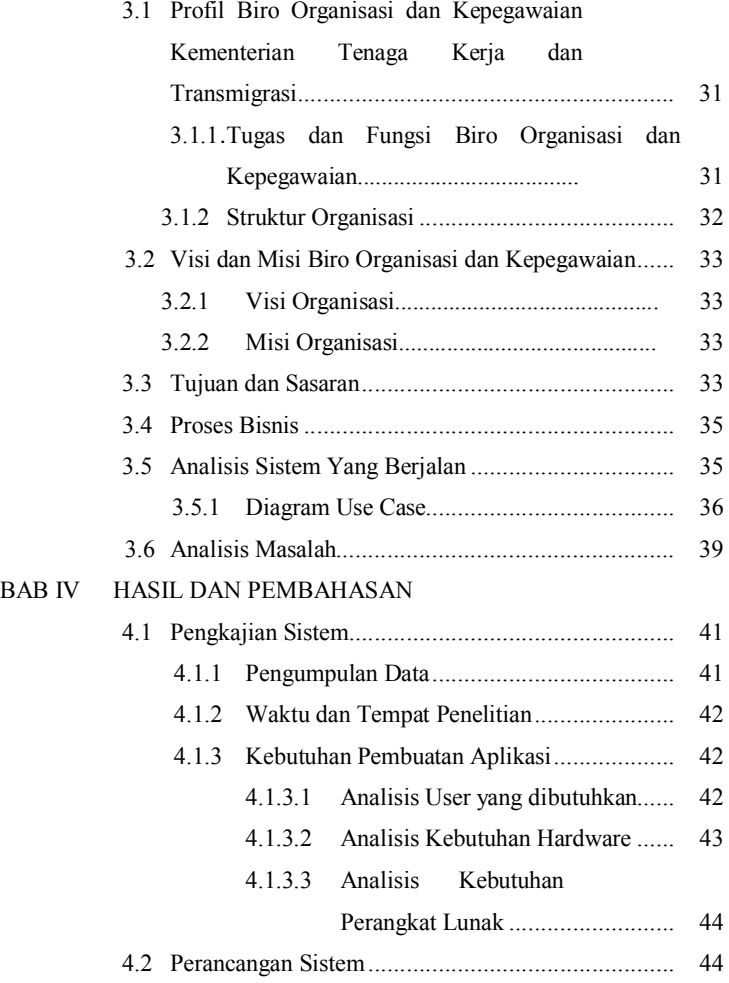

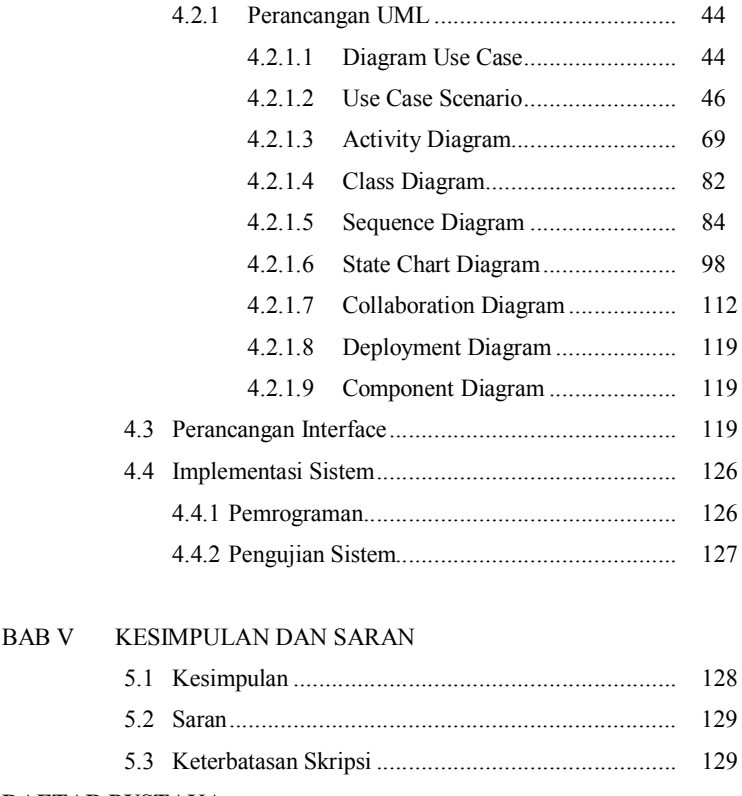

#### **DAFTAR PUSTAKA**

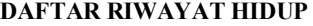

**LAMPIRAN** 

# **DAFTAR GAMBAR**

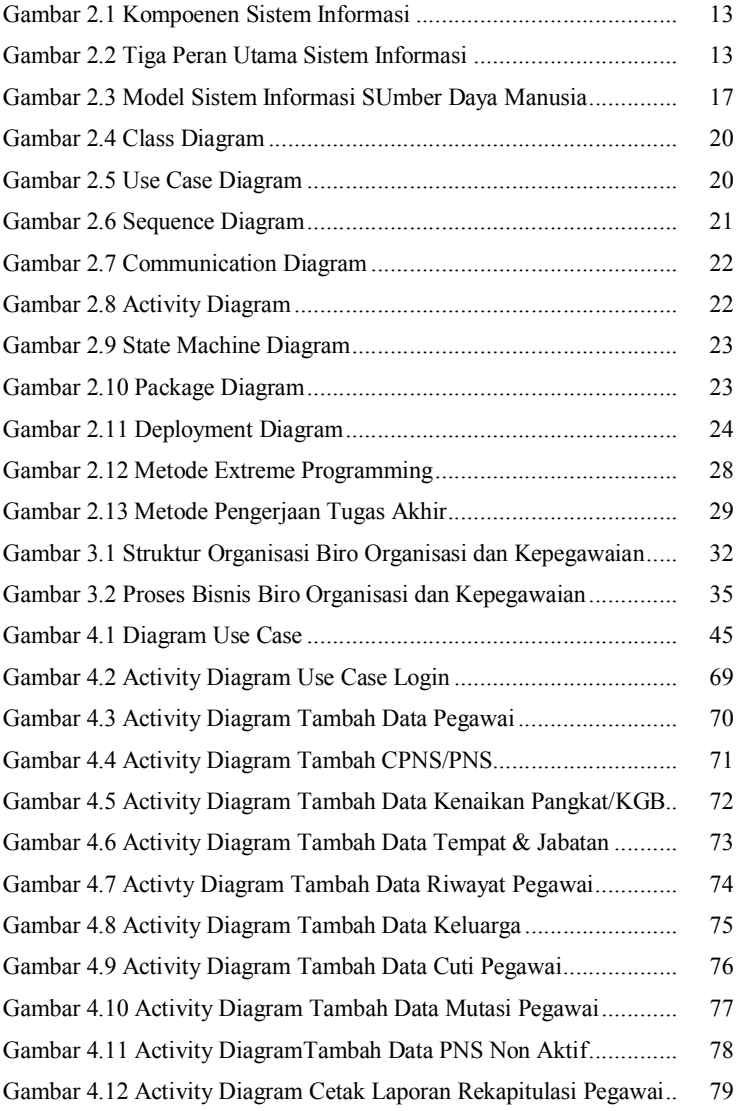

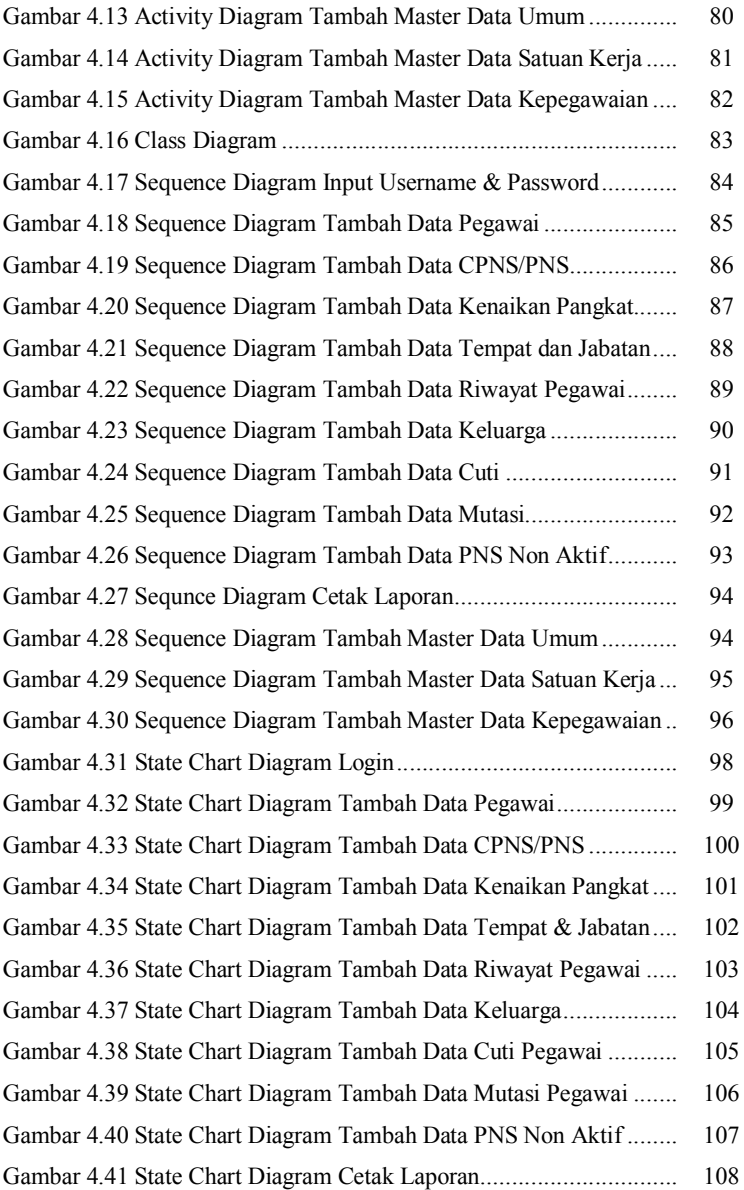

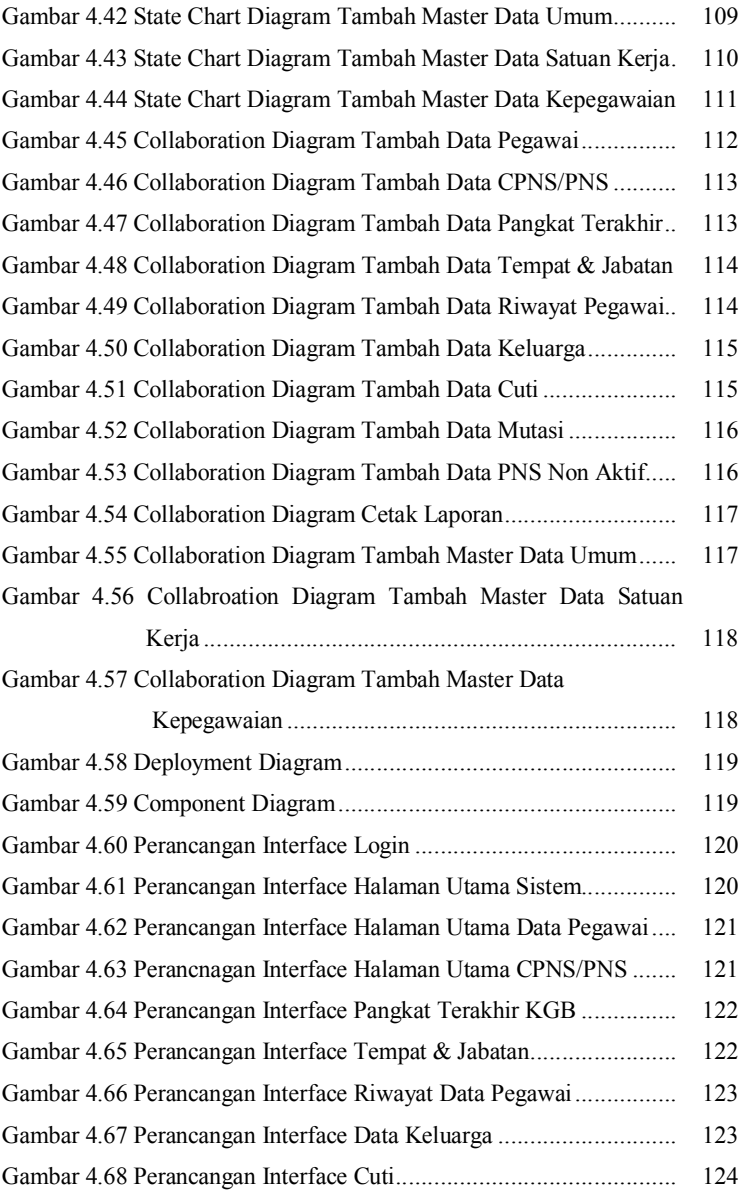

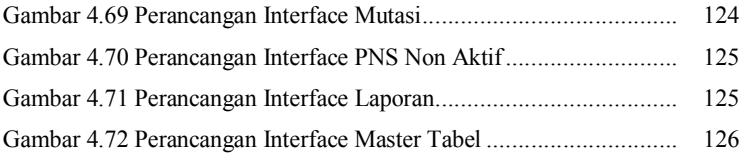

### **DAFTAR TABEL**

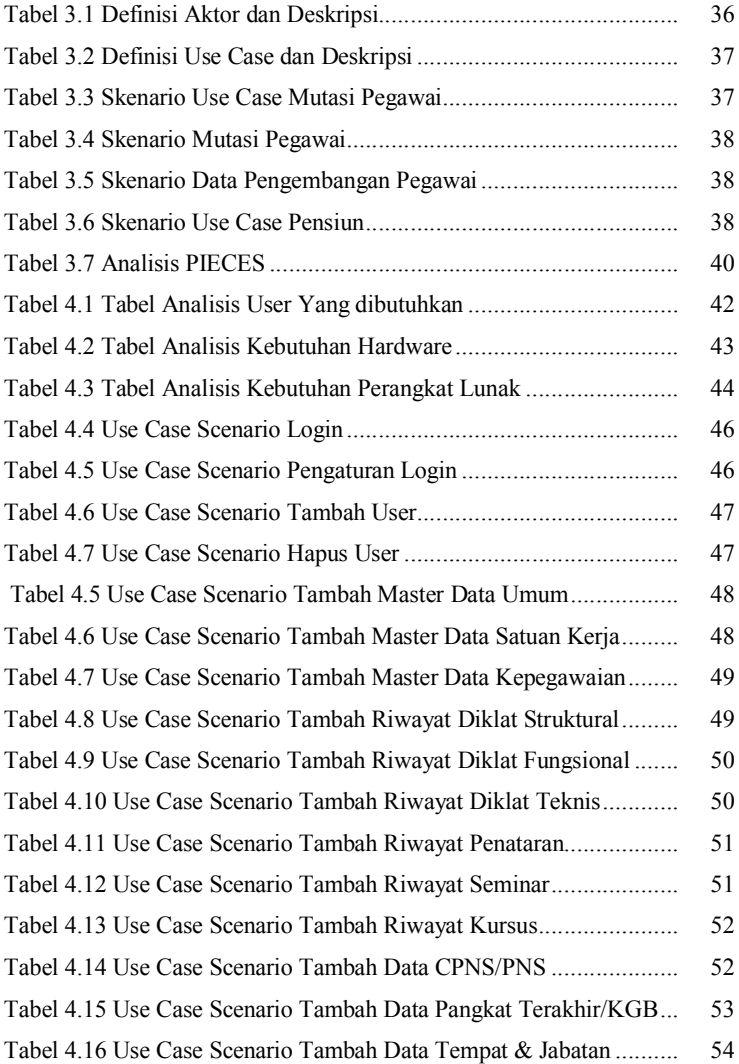

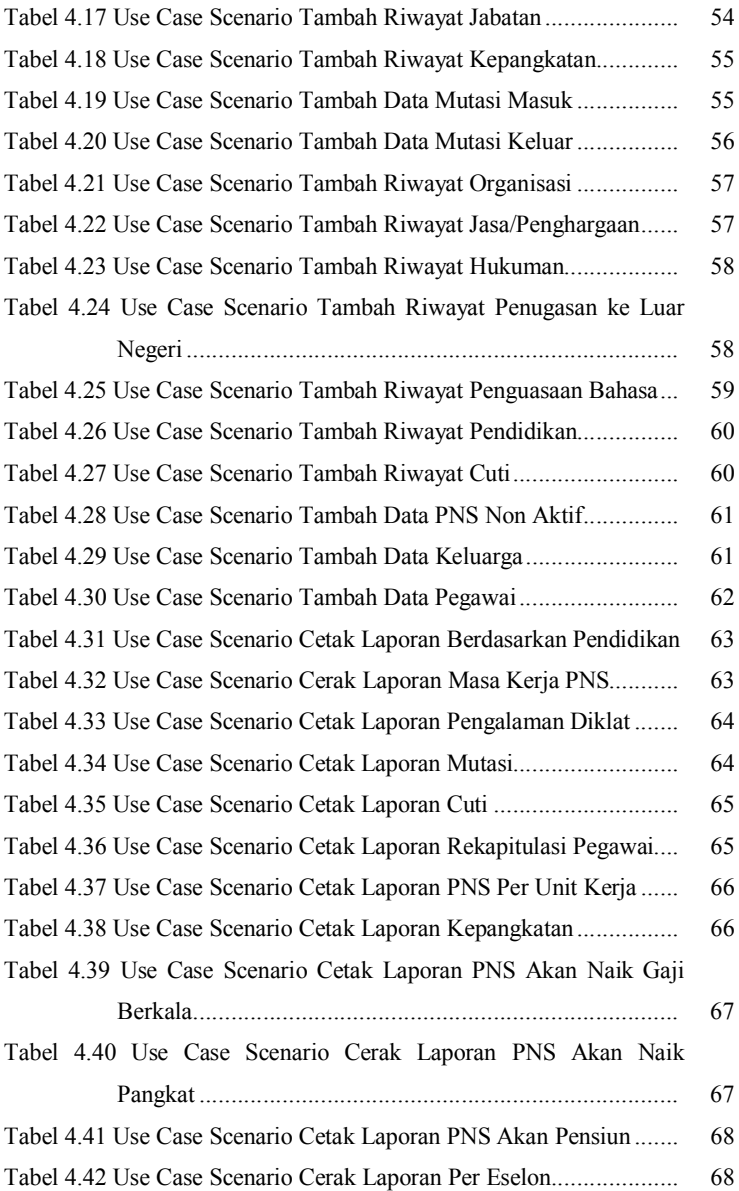

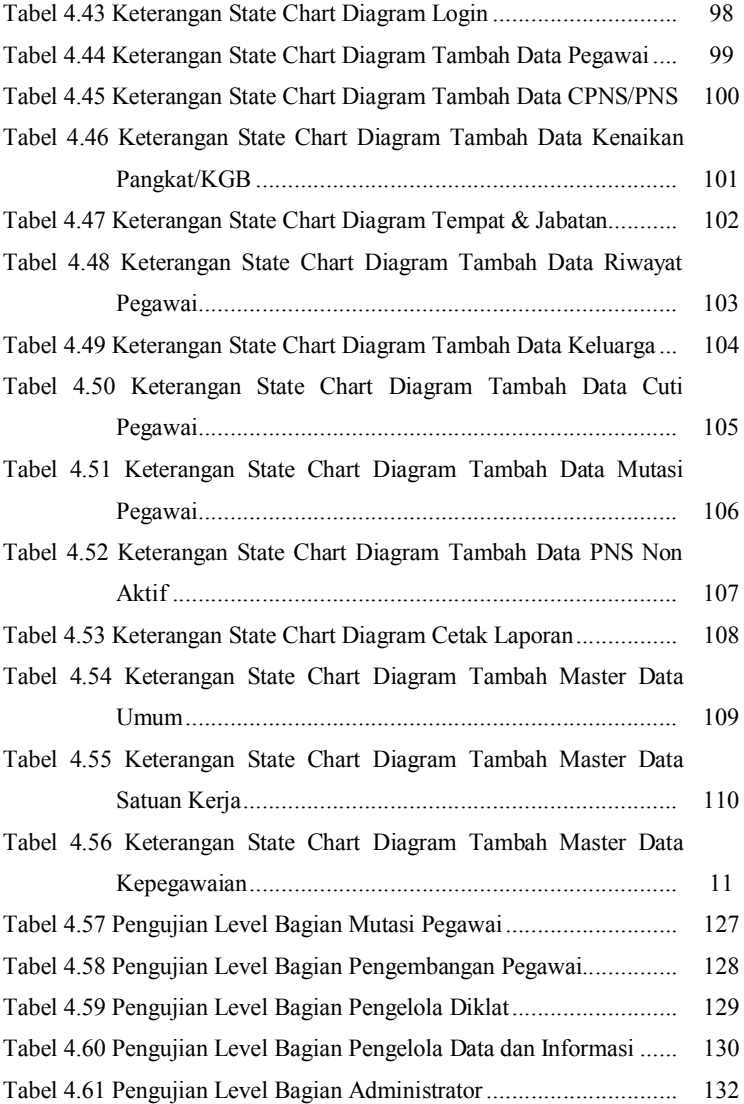